# МИНИСТЕРСТВО ОБРАЗОВАНИЯ И НАУКИ РОССИЙСКОЙ ФЕДЕРАЦИИ Федеральное государственное автономное образовательное учреждение высшего профессионального образования «Уральский федеральный университет имени первого Президента России Б.Н. Ельцина»

УТВЕРЖДАЮ Проректор по учебной работе

\_\_\_\_\_\_\_\_\_\_\_\_\_\_\_\_\_\_\_С.Т. Князев  $\leftarrow \rightarrow$  20 r.

# **РАБОЧАЯ ПРОГРАММА ДИСЦИПЛИНЫ** ОСНОВЫ КОМПЬЮТЕРНОЙ ГРАФИКИ

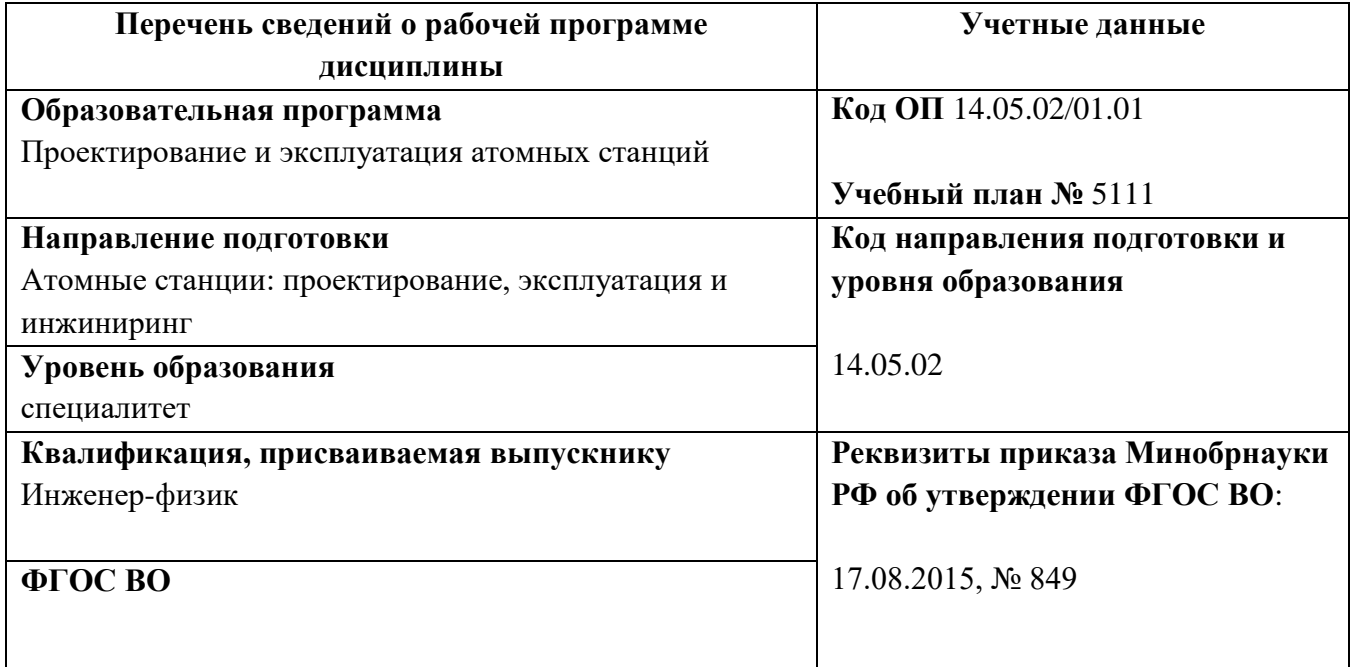

СОГЛАСОВАНО

ДИРЕКЦИЯ **ОБРАЗОВАТЕЛЬНЫХ** ПРОГРАММ

**Екатеринбург, 2015**

Рабочая программа дисциплины составлена авторами:

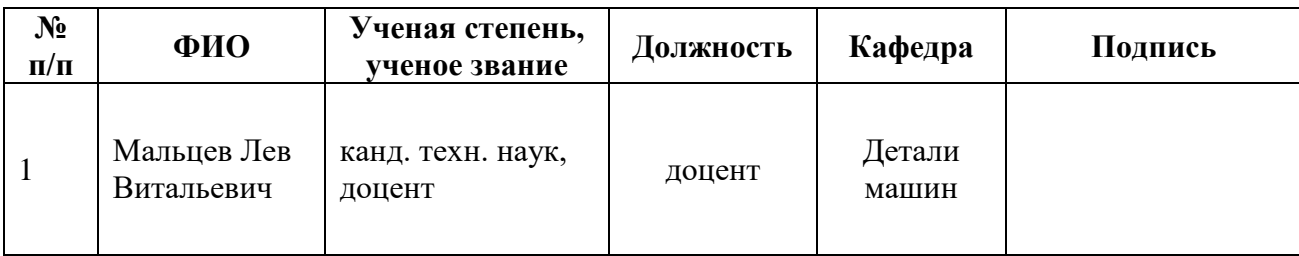

# **Рекомендовано учебно-методическим советом Уральского энергетического института**

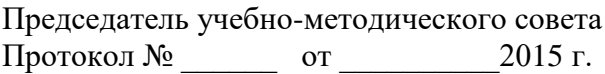

#### **Согласовано:**

Дирекция образовательных программ Р.Х. Токарева

**Руководитель образовательной программы** С.Е. Щеклеин

В.И.Денисенко

# **1. ОБЩАЯ ХАРАКТЕРИСТИКА ДИСЦИПЛИНЫ «ОСНОВЫ КОМПЬЮТЕРНОЙ ГРАФИКИ»**

#### **1.1.Аннотация содержания дисциплины**

Дисциплина «ОСНОВЫ КОМПЬЮТЕРНОЙ ГРАФИКИ» входит в вариативную часть по выбору студента образовательной программы. Дисциплина направлена на подготовку студентов к выполнению трудовых функций и действий инженера-физика, формирует способность решать задачи проектирования отдельных узлов и агрегатов технологических машин, умение качественно и быстро оформлять конструкторскую документацию. Дисциплина является базой для последующего изучения дисциплин «Прикладная физика» и «Прикладная механика». Для успешного освоения дисциплины следует предварительно изучить «Информатику» и «Инженерную графику».

#### **1.2.Язык реализации программы** – русский.

#### **1.3.Планируемые результаты освоения дисциплины**

Результатом обучения в рамках дисциплины является формирование у студента следующих компетенций:

**ПК-2** – способность проводить математическое моделирование процессов и объектов на базе стандартных пакетов автоматизированного проектирования и исследований.

**ПК-11** – готовность к разработке проектной и рабочей технической документации, к оформлению законченных проектно-конструкторских работ в области проектирования ЯЭУ.

**ПК-24** – способность составлять техническую документацию (графики работ, инструкции, планы, сметы, заявки на материалы, оборудование), а также установленную отчетность по утвержденным формам.

В результате освоения дисциплины студент должен:

*Знать и понимать:*

- методы автоматизированного проектирования деталей машин и простых сборочных единиц;
- методы использования автоматизированного проектирования при выполнении конструкторской работы;
- подходы к формированию множества решений проектной задачи;
- общие требования к автоматизированным системам проектирования.

*Уметь:*

#### применять знания и понимание для

- моделирования различных кинематических схем исполнительных механизмов;
- моделирования автоматизированного выбора технических объектов с использованием механизма соответствия в процессе разработки конструкторской документации;
- самостоятельного конструирования деталей и узлов машин требуемого назначения, соответствующего заданным выходным данным;
- проектировать и конструировать типовые элементы машин.

*Владеть:* 

- метод автоматизированного проектирования деталей машин и простых сборочных единиц;
- выносить суждения и формулировать выводы и предложения;

 демонстрировать навыки и опыт деятельности при математическом моделировании локальных конструкторских задач и использовании современные методы проектирования и расчета технологических машин и оборудования.

#### **1.4.Объем дисциплины**

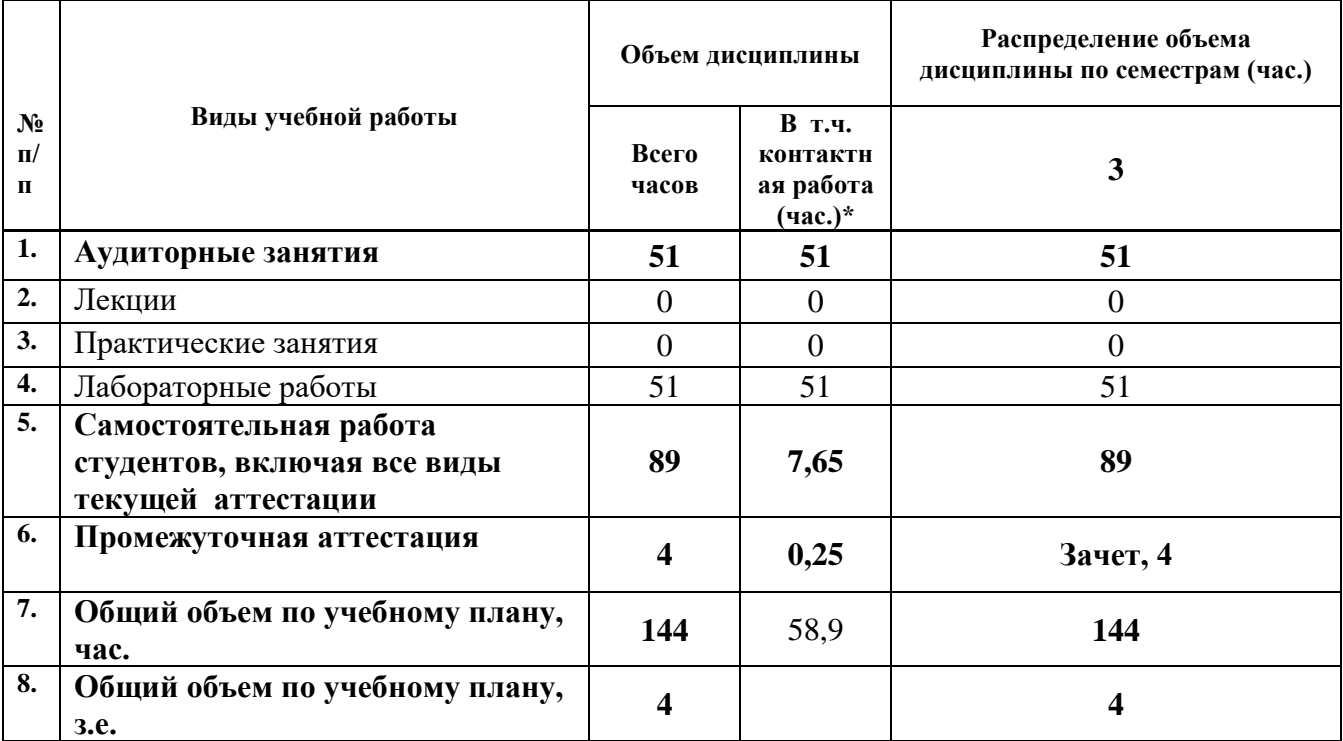

# **2. СОДЕРЖАНИЕ ДИСЦИПЛИНЫ**

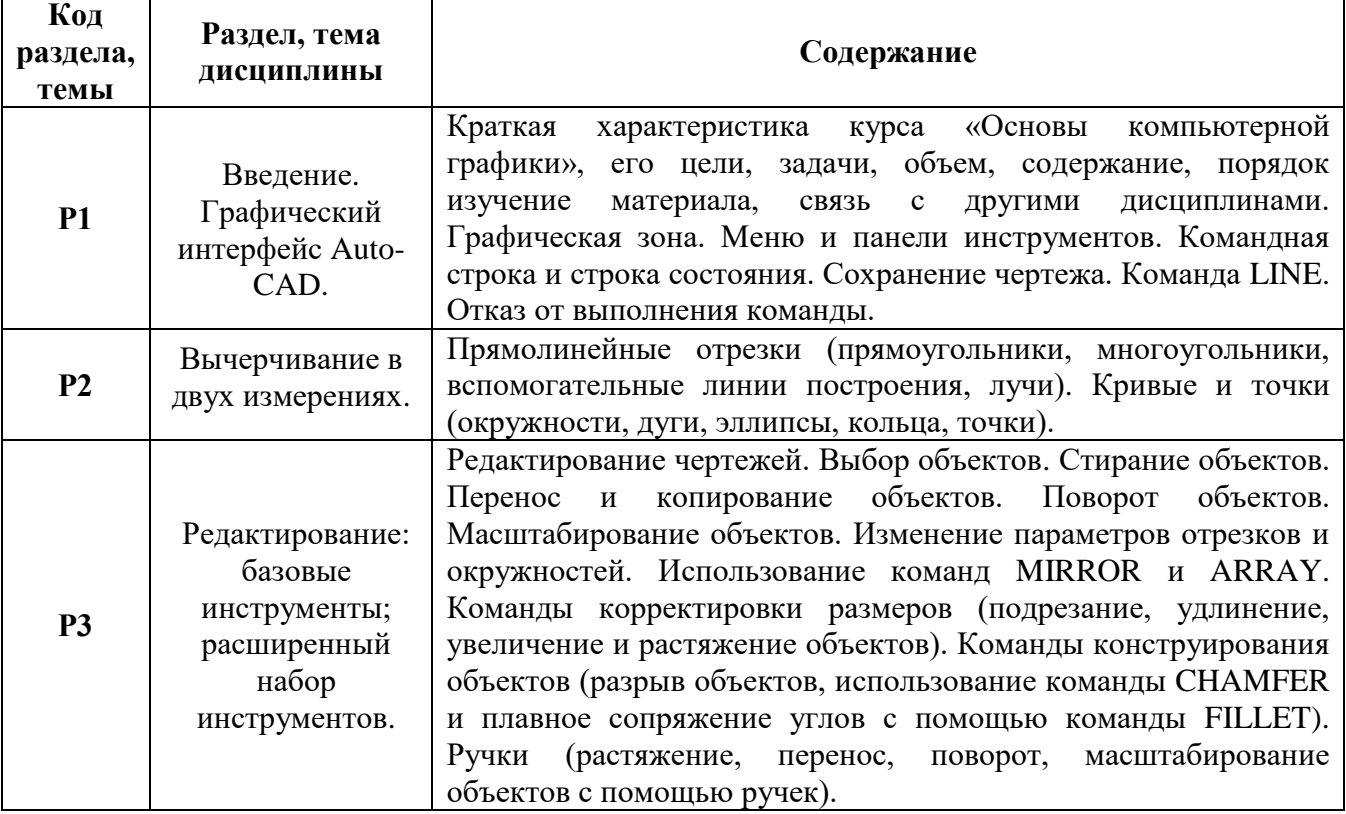

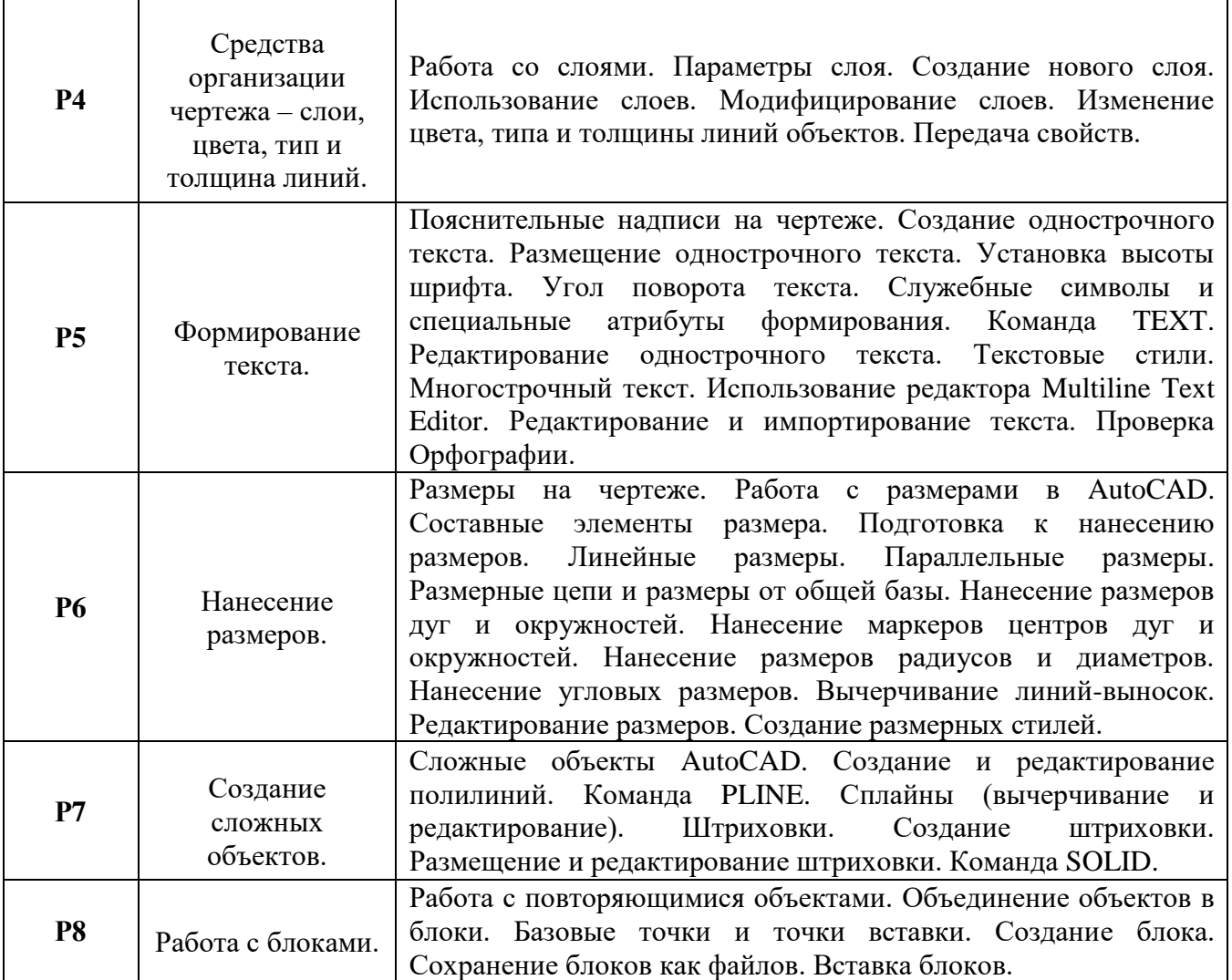

# **3. РАСПРЕДЕЛЕНИЕ УЧЕБНОГО ВРЕМЕНИ**

# **3.1. Распределение аудиторной нагрузки и мероприятий самостоятельной работы по разделам дисциплины**

# **Форма обучения: очная Македона Превестные процессительно при предлагает в собъем дисциплины (зач.ед.):4** Собъем дисциплины (зач.ед.):4

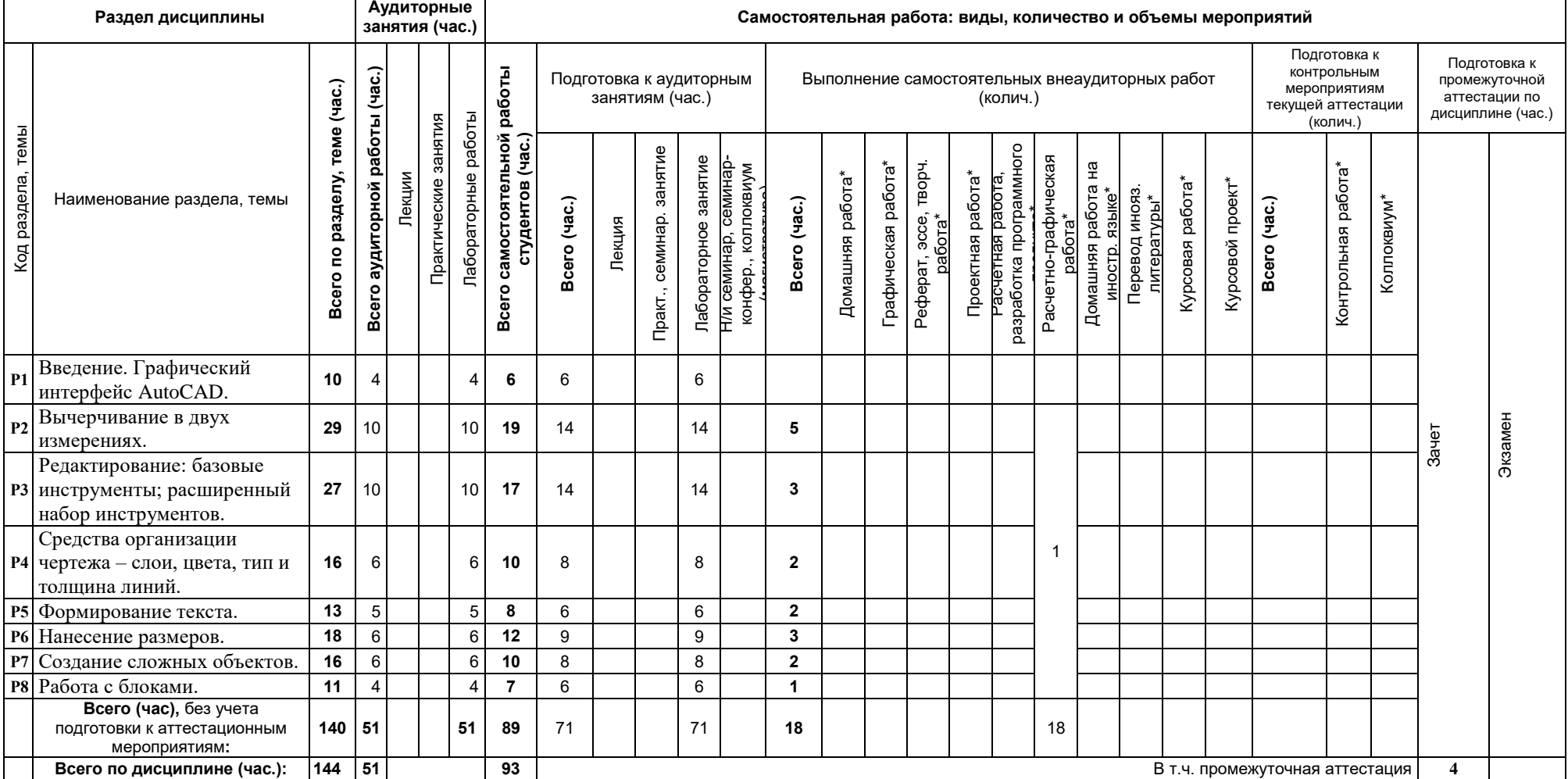

\*Суммарный объем в часах на мероприятие указывается в строке «Всего (час.) без учета промежуточной аттестации

### **4. ОРГАНИЗАЦИЯ ПРАКТИЧЕСКИХ ЗАНЯТИЙ, САМОСТОЯТЕЛЬНОЙ РАБОТЫ ПО ДИСЦИПЛИНЕ**

# **4.1. Лабораторные работы**

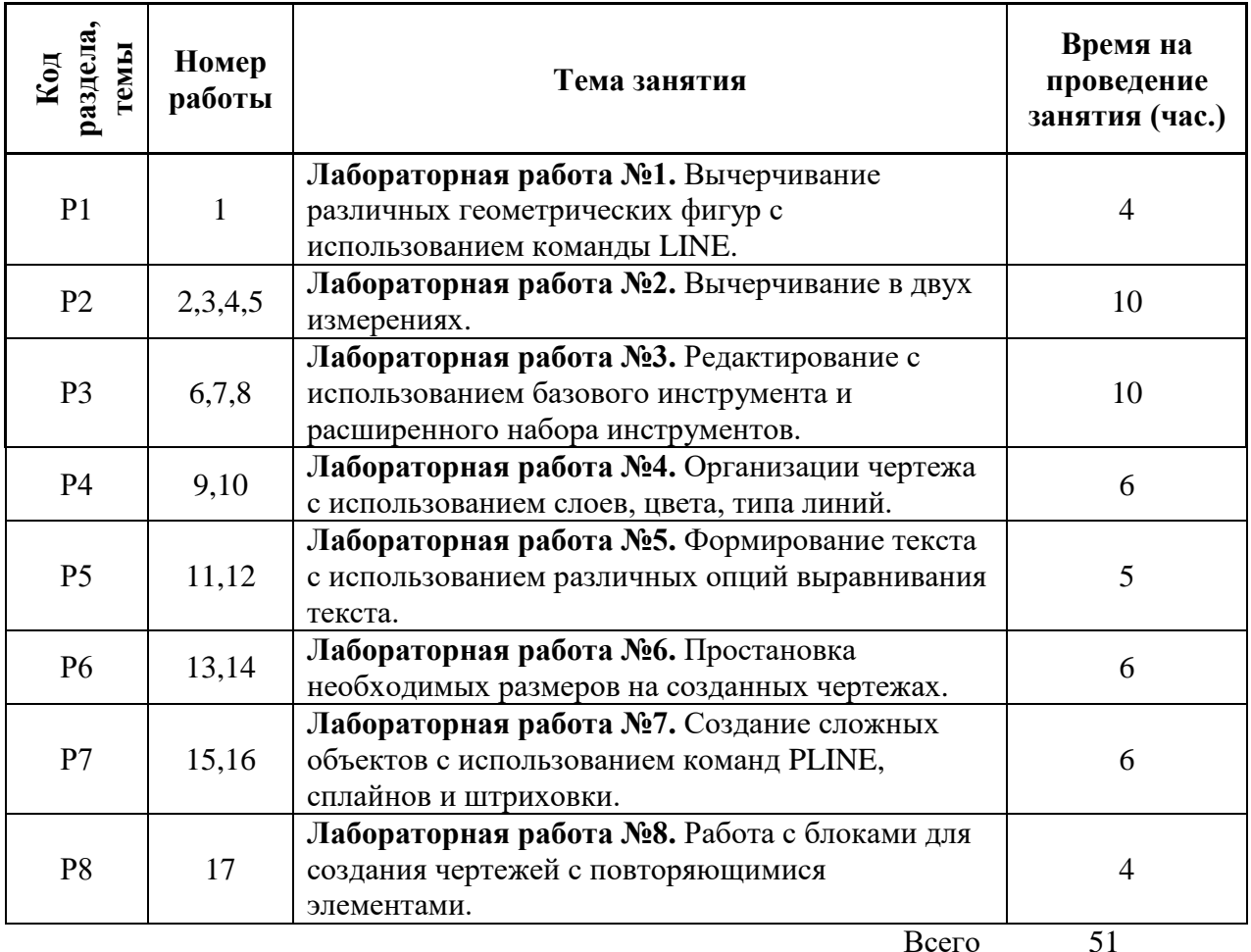

### **4.2. Практические занятия**

«не предусмотрено»

# **4.3.Примерная тематика самостоятельной работы**

- **4.3.1. Примерный перечень тем домашних работ** «не предусмотрено»
- **4.3.2. Примерный перечень тем графических работ** «не предусмотрено»
- **4.3.3. Примерный перечень тем рефератов (эссе, творческих работ)** «не предусмотрено»
- **4.3.4. Примерная тематика индивидуальных или групповых проектов** «не предусмотрено»
- **4.3.5. Примерный перечень тем расчетных работ (программных продуктов)** «не предусмотрено»
- **4.3.6. Примерный перечень тем расчетно-графических работ** Создание чертежей с использованием различных атрибутов AutoCAD.
- **4.3.7. Примерный перечень тем курсовых проектов (курсовых работ)**  «не предусмотрено»
- **4.3.8. Примерная тематика контрольных работ** «не предусмотрено»

# **5. СООТНОШЕНИЕ РАЗДЕЛОВ ДИСЦИПЛИНЫ И ПРИМЕНЯЕМЫХ ТЕХНОЛОГИЙ ОБУЧЕНИЯ**

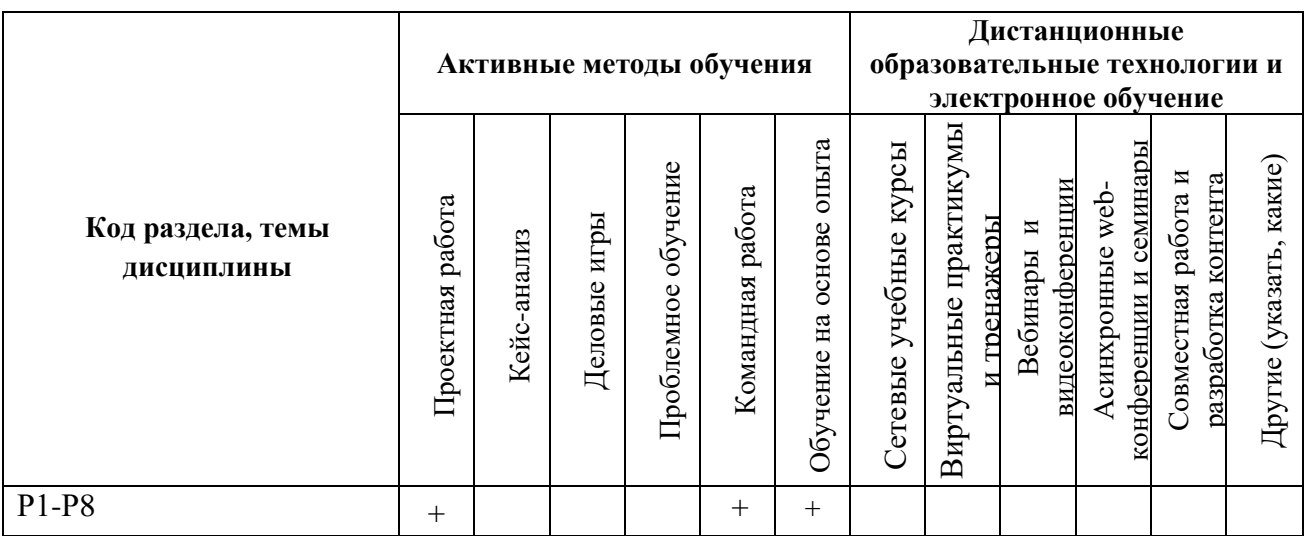

# **6.ПРОЦЕДУРЫ КОНТРОЛЯ И ОЦЕНИВАНИЯ РЕЗУЛЬТАТОВ ОБУЧЕНИЯ (Приложение 1)**

# **7. ПРОЦЕДУРЫ ОЦЕНИВАНИЯ РЕЗУЛЬТАТОВ ОБУЧЕНИЯ В РАМКАХ НЕЗАВИСИМОГО ТЕСТОВОГО КОНТРОЛЯ (Приложение 2)**

# **8. ФОНД ОЦЕНОЧНЫХ СРЕДСТВДЛЯ ПРОВЕДЕНИЯ ТЕКУЩЕЙ И ПРОМЕЖУТОЧНОЙ АТТЕСТАЦИИ ПО ДИСЦИПЛИНЕ (Приложение 3)**

# **9. УЧЕБНО-МЕТОДИЧЕСКОЕ И ИНФОРМАЦИОННОЕ ОБЕСПЕЧЕНИЕ ДИСЦИПЛИНЫ**

# **9.1.Рекомендуемая литература**

# **9.1.1.Основная литература**

1. Капитонова Т.Г. AutoCAD13. Начальный курс [Электронный ресурс]: Учебнометодическое пособие/ Капитонова Т.Г.— Электрон. текстовые данные.— СПб.: Санкт-Петербургский государственный архитектурно-строительный университет, ЭБС АСВ, 2013.— 58 c.— Режим доступа: http://www.bibliocomplectator.ru/book/?id=26868.— «БИБЛИОКОМПЛЕКТАТОР», по паролю

2. Знакомство с системой AutoCAD [Электронный ресурс]: Методические указания к лабораторным работам по курсу «Компьютерная графика»/ — Электрон. текстовые данные.— Липецк: Липецкий государственный технический университет, ЭБС АСВ, 2012.— 39 c.— Режим доступа: http://www.bibliocomplectator.ru/book/?id=22866.— «БИБЛИОКОМПЛЕКТАТОР», по паролю

3. Поротникова С.А. Уроки практической работы в графическом пакете AutoCAD [Электронный ресурс]: Учебное пособие/ Поротникова С.А., Мещанинова Т.В.— Электрон. текстовые данные.— Екатеринбург: Уральский федеральный университет, ЭБС АСВ, 2014.— 100 c.— Режим доступа: http://www.bibliocomplectator.ru/book/?id=68404.— «БИБЛИОКОМПЛЕКТАТОР», по паролю

# **9.1.2.Дополнительная литература**

1. Сладкий, А. Л. Работа в Autodesk AutoCAD 2008 / А.Л. Сладкий .— Москва : Интернет-Университет Информационных Технологий, 2008 .— 330 с. — [URL:http://biblioclub.ru/index.php?page=book&id=234795](http://biblioclub.ru/index.php?page=book&id=234795)

2. Левковец, Леонид. Autodesk Inventor. Базовый курс на примерах / Леонид Левковец, Павел Тарасенков .— Санкт-Петербург : БХВ-Петербург, 2008 .— 380 с. : ил. ; 23 см .— (На примерах) .— Предм. указ.: с. 379-380. — ISBN 978-5-9775-0179-8 - 15 экз..

# **9.2.Методические разработки**

- 1. Введение в автоматизированное проектирование: учебное пособие / В. Я. Дзюзер, В. С. Швыдкий, А. С. Шишкин; под общ. ред. В. Я. Дзюзера; Урал. гос. техн. ун-т - УПИ .— Екатеринбург: УГТУ-УПИ, 2007.— 180 с.
- 2. Компьютерная графика AutoCAD. Практикум: учебное пособие / сост. Т. И. Кириллова; науч. ред. Н. Х. Понетаева; УГТУ-УПИ им. первого Президента России Б. Н. Ельцина.— Екатеринбург: УГТУ-УПИ, 2008.— 41 с.
- 3. Допуски формы и расположения поверхностей деталей машин: методические указания к контрольным заданиям и курсовым проектам по курсам "Детали машин и основы конструирования" и "Механика" для студентов всех форм обучения / Г. Л. Баранов, Ю. В. Песин.— Екатеринбург: УГТУ-УПИ, 2008 .— 29 с.
- 4. Посадки основных деталей редукторов: методические указания по курсам "Детали машин и основы конструирования", "Механика", "Прикладная механика" для студентов технических специальностей всех форм обучения / В. И. Вешкурцев, Л. П. Вязкова, Л. В. Мальцев.— Екатеринбург: УГТУ-УПИ, 2008 .— 28 с.
- 5. Основы проектирования машин: учебное пособие / Ю. Б. Чечулин.— Екатеринбург: УрФУ,  $2010 - 134$  c.

### **9.3.Программное обеспечение**

- 1. Autodesk Inventor
- 2. AutoCad.

#### **9.4. Базы данных, информационно-справочные и поисковые системы**

1. Зональная научная библиотека УрФУ - [http://lib.urfu.ru](http://lib.urfu.ru/)

#### **9.5.Электронные образовательные ресурсы**

«не используются»

### **10. МАТЕРИАЛЬНО-ТЕХНИЧЕСКОЕ ОБЕСПЕЧЕНИЕ ДИСЦИПЛИНЫ**

### **Сведения об оснащенности дисциплины специализированным и лабораторным оборудованием**

Лабораторные занятия выполняются в специализированных классах М-331, М-332, БЧЗ, оснащенных современными лабораторными стендами, персональными компьютерами и программным обеспечением, в соответствии с тематикой изучаемого материала; число рабочих мест в классах обеспечивает индивидуальную работу студентов на персональном компьютере.

### **6. ПРОЦЕДУРЫ КОНТРОЛЯ И ОЦЕНИВАНИЯ РЕЗУЛЬТАТОВ ОБУЧЕНИЯ В РАМКАХ ТЕКУЩЕЙ И ПРОМЕЖУТОЧНОЙ АТТЕСТАЦИИ ПО ДИСЦИПЛИНЕ**

### **6.1.Весовой коэффициент значимости дисциплины**

,

# **6.2.Процедуры текущей и промежуточной аттестации по дисциплине**

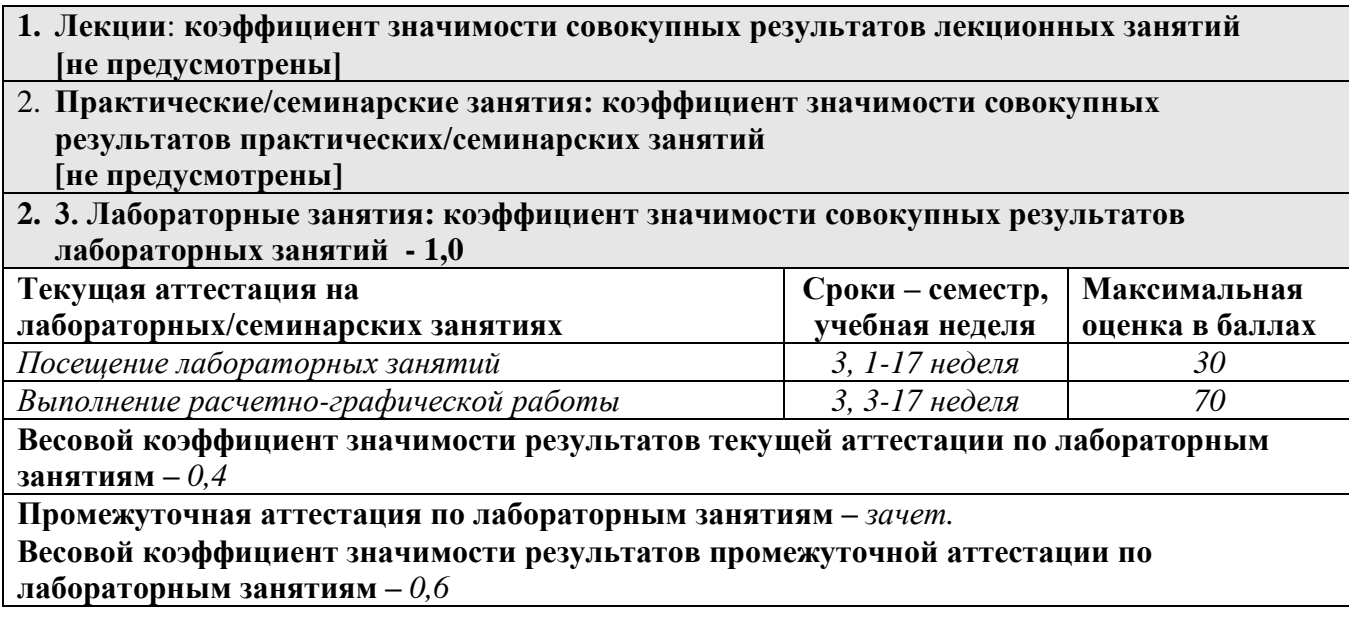

**6.3. Процедуры текущей и промежуточной аттестации курсовой работы**  «не предусмотрено»

# **6.4. Коэффициент значимости семестровых результатов освоения дисциплины**

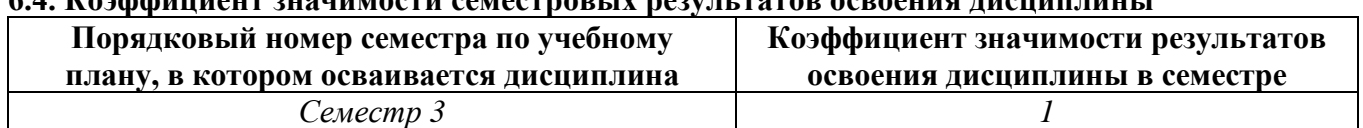

### **7. ПРОЦЕДУРЫ ОЦЕНИВАНИЯ РЕЗУЛЬТАТОВ ОБУЧЕНИЯ В РАМКАХ НЕЗАВИСИМОГО ТЕСТОВОГО КОНТРОЛЯ**

В связи с отсутствием Дисциплины и ее аналогов, по которым возможно тестирование, на сайтах ФЭПО, Интернет-тренажеры и портале СМУДС УрФУ, тестирование в рамках НТК не проводится.

#### **к рабочей программе дисциплины**

# **8**. **ФОНД ОЦЕНОЧНЫХ СРЕДСТВ ДЛЯ ПРОВЕДЕНИЯ ТЕКУЩЕЙ И ПРОМЕЖУТОЧНОЙ АТТЕСТАЦИИ ПО ДИСЦИПЛИНЕ**

Фонд оценочных средств предназначен для оценки:

- 1) соответствия фактически достигнутых каждым студентом результатов освоения дисциплины результатам, запланированным в формате дескрипторов «знать, уметь, иметь навыки» (п.1.3) и получения на основе БРС интегрированной оценки по дисциплине;
- 2) уровня освоения элементов компетенций, соответствующих этапу изучения дисциплины.

# **8.1. КРИТЕРИИ ОЦЕНИВАНИЯ РЕЗУЛЬТАТОВ КОНТРОЛЬНО-ОЦЕНОЧНЫХ МЕРОПРИЯТИЙ ТЕКУЩЕЙ И ПРОМЕЖУТОЧНОЙ АТТЕСТАЦИИ ПО ДИСЦИПЛИНЕ В РАМКАХ БРС**

В рамках БРС применяются утвержденные на кафедре критерии оценивания достижений студентов по каждому контрольно-оценочному мероприятию. Система критериев оценивания, как и при проведении промежуточной аттестации по модулю, опирается на три уровня освоения компонентов компетенций: пороговый, повышенный, высокий.

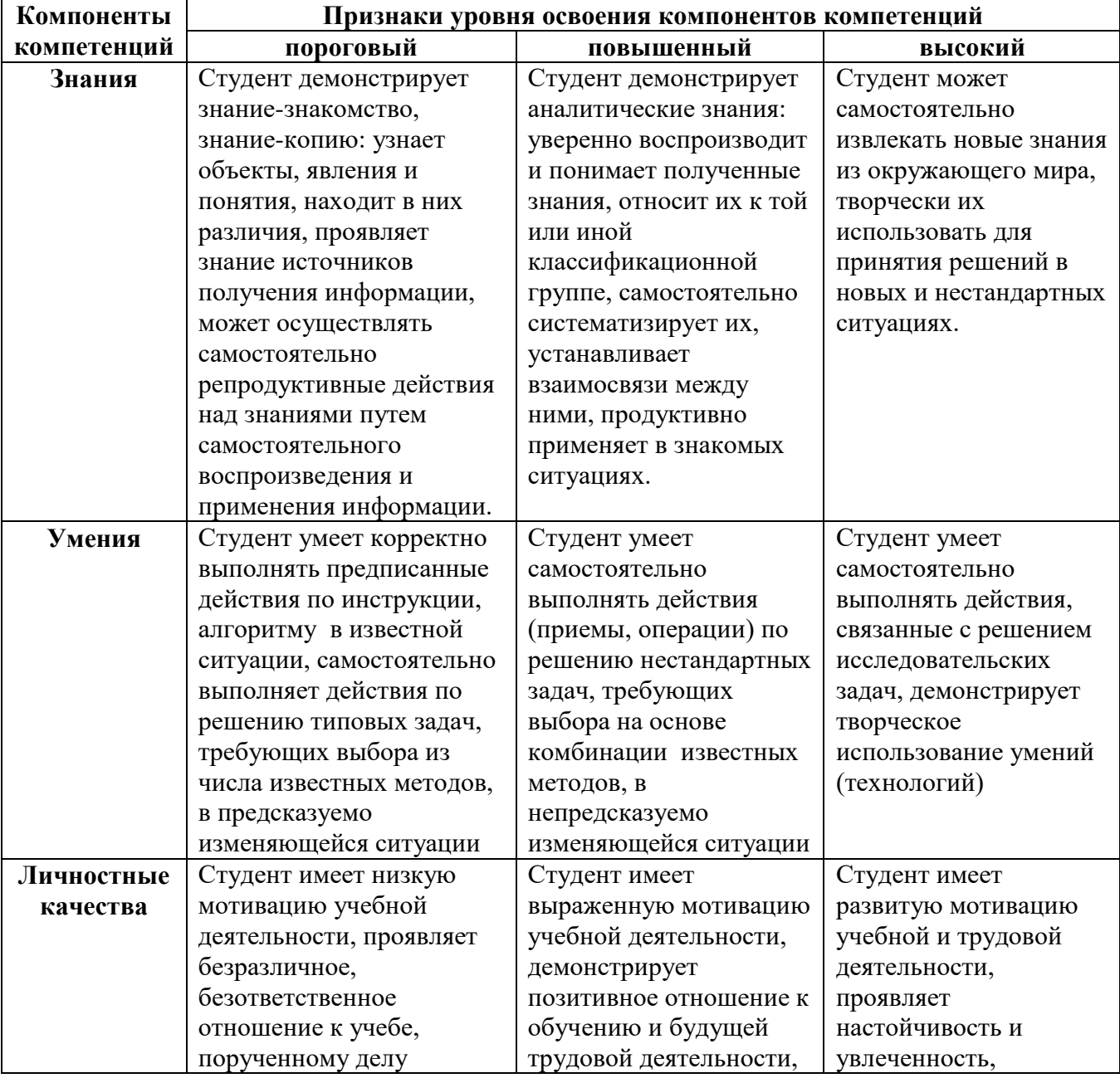

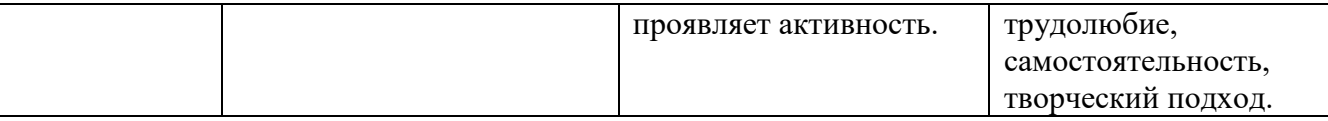

# **8.2. КРИТЕРИИ ОЦЕНИВАНИЯ РЕЗУЛЬТАТОВ ПРОМЕЖУТОЧНОЙ АТТЕСТАЦИИ ПРИ ИСПОЛЬЗОВАНИИ НЕЗАВИСИМОГО ТЕСТОВОГО КОНТРОЛЯ**

В связи с отсутствием Дисциплины и ее аналогов, по которым возможно тестирование, на сайтах ФЭПО, Интернет-тренажеры и портале СМУДС УрФУ, тестирование в рамках НТК не проводится.

### **8.3. ОЦЕНОЧНЫЕ СРЕДСТВА ДЛЯ ПРОВЕДЕНИЯ ТЕКУЩЕЙ И ПРОМЕЖУТОЧНОЙ АТТЕСТАЦИИ**

**8.3.1. Перечень заданий, для проведения мини-контрольных в рамках учебных занятий** Не предусмотрено.

# **8.3.2. Примерные контрольные задачи в рамках учебных занятий**

Не предусмотрено

### **8.3.3. Перечень заданий, выполняемых в ходе расчетно-графической работы**

- создать чертеж стандартного формата А3;
- создать титульный лист с использованием различных опций выравнивания текста;
- создать чертеж детали с натурного образца;
- создать чертеж детали по заданию руководителя.
- **8.3.4. Перечень заданий, выполняемых в ходе домашней работы** Не предусмотрено.

#### **8.3.5. Перечень примерных вопросов для зачета**

Демонстрация знаний и умений по следующим вопросам:

- 1. Что означают пиктограммы?
- 2. Для чего необходима командная строка.
- 3. Эскизы, их создание.
- 4. Создайте эскиз четырехугольника по заданным координатам или длинам отрезков.
- 5. Запустите команду LINE различными способами.
- 6. Как осуществляется отмена уже выполненной команды.
- 7. Как указать точку на экране?
- 8. Как осуществляется привязка нового объекта к ранее вычерченному?
- 9. Как осуществляется масштабирование объектов?
- 10. Как осуществляется установка режимов SNAP, GRID и ORTHO?
- 11. Какие существуют методы построения дуги?
- 12. Когда используется команда PAN?
- 13. Что позволяет выполнить команда ZOOM?
- 14. Какие существуют опции у команды ZOOM?
- 15. Что такое выбор объектов?
- 16. Как осуществляется перенос и копирование объектов?
- 17. Как осуществляется копирование и перемещение объектов из одного чертежа в другой?
- 18. Как осуществляется поворот объектов?
- 19. Как осуществляется изменение параметров отрезков и окружностей?
- 20. Как осуществляется выбор объектов после и перед заданием команды?
- 21. Когда используются на чертежах прямоугольные и круговые массивы? Создайте массив.
- 22. Для чего служат команды корректировки размеров?
- 23. Что можно выполнять с объектом при помощи режима ручек?
- 24. Для чего необходимы слои при создании чертежа?
- 25. Создайте новый слой по заданию руководителя.
- 26. Какие параметры имеет слой?
- 27. Как осуществляется изменение текущего цвета и типа линии объекта?
- 28. Как осуществляется передача свойств объекта?
- 29. Как создается однострочный текст?
- 30. Как осуществляется размещение и выравнивание однострочного текста?
- 31. Назовите служебные символы и специальные атрибуты формирования текста.
- 32. Как осуществляется редактирование однострочного текста?
- 33. Назовите преимущества многострочного текста перед однострочным.
- 34. Назовите составные элементы размера.
- 35. Как указать объект, для которого нужно проставить размеры?
- 36. Как осуществляется нанесение размеров?
- 37. Нанесите, необходимы размеры на заданную деталь.
- 38. Как осуществляется редактирование размеров?
- 39. Создание и редактирование полилиний.
- 40. Редактирование полилиний.
- 41. Вычерчивание и редактирование сплайнов.
- 42. Создание штриховки.
- 43. Как осуществляется работа с островками при штриховании выбранных объектов?
- 44. Расскажите про редактирование штриховки.
- 45. Как осуществляется работа с повторяющимися объектами?
- 46. Как осуществляется объединение объектов в блоки?
- 47. Как осуществляется вставка блоков и файлов в чертежи?
- 48. Что значит расчленение блоков?
- **8.3.6. Перечень примерных вопросов для экзамена** Не предусмотрено.
- **8.3.7. Ресурсы АПИМ УрФУ, СКУД УрФУ для проведения тестового контроля в рамках текущей и промежуточной аттестации**  Не используются
- **8.3.8. Ресурсы ФЭПО для проведения независимого тестового контроля**  Не используются.
- **8.3.9. Интернет-тренажеры**

Не используются.